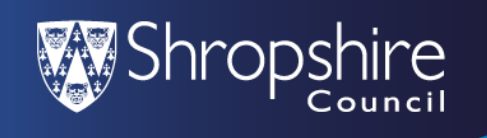

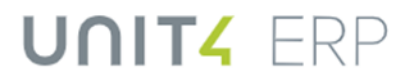

#### **How to find and use the Manager Dashboard**

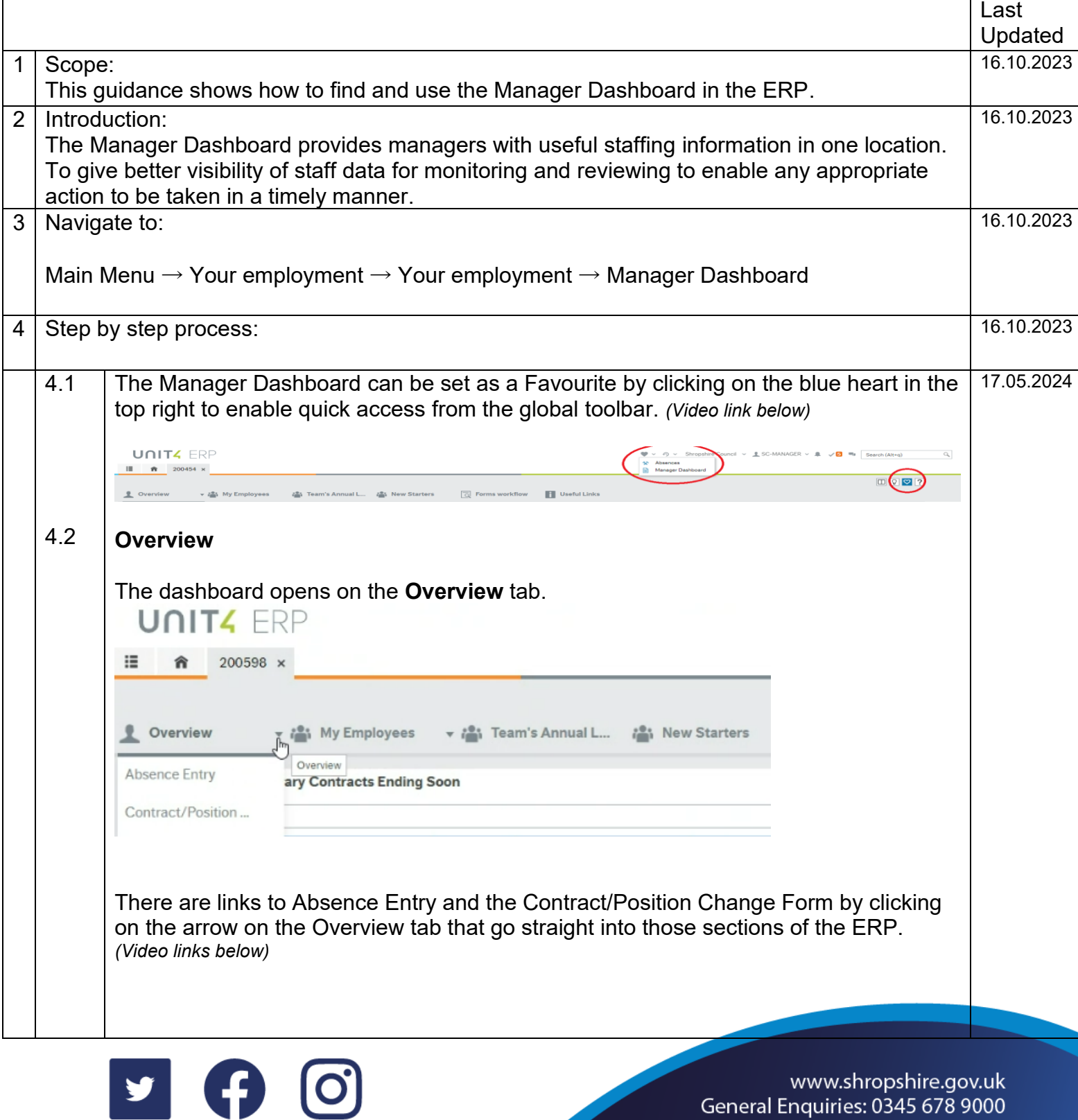

ww.shropshire.gov.uk General Enquiries: 0345 678 9000

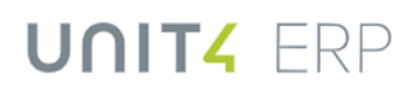

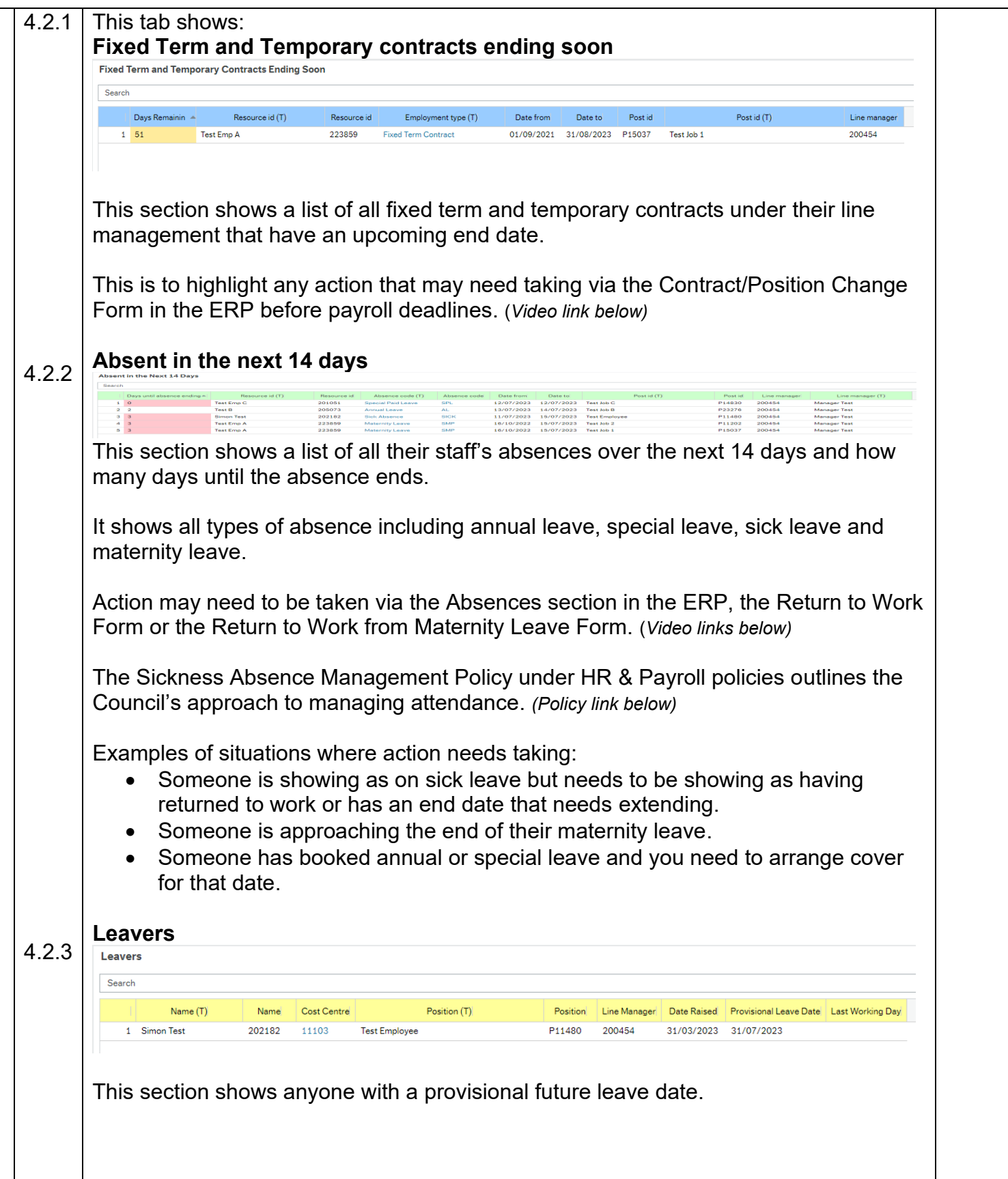

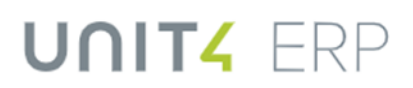

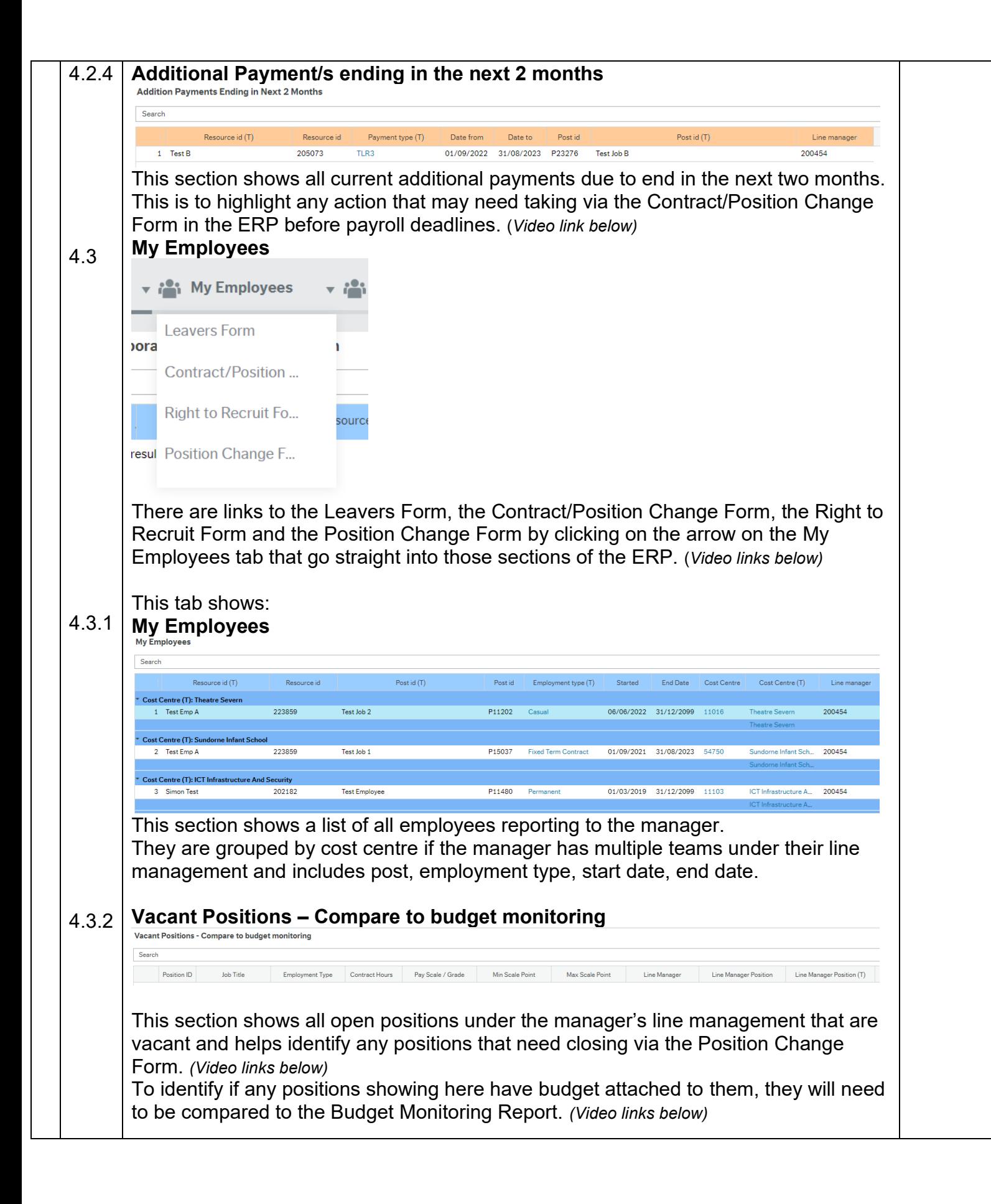

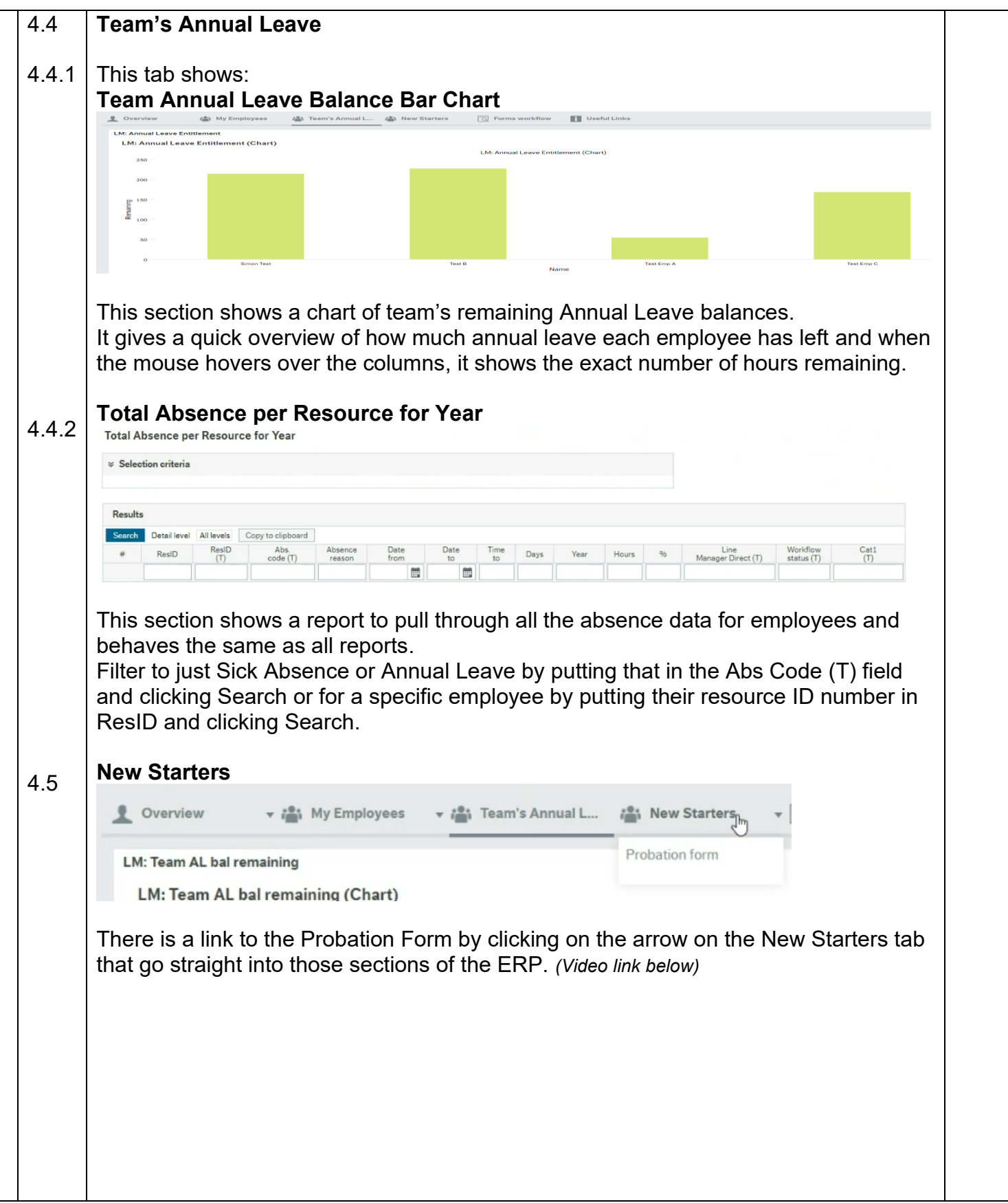

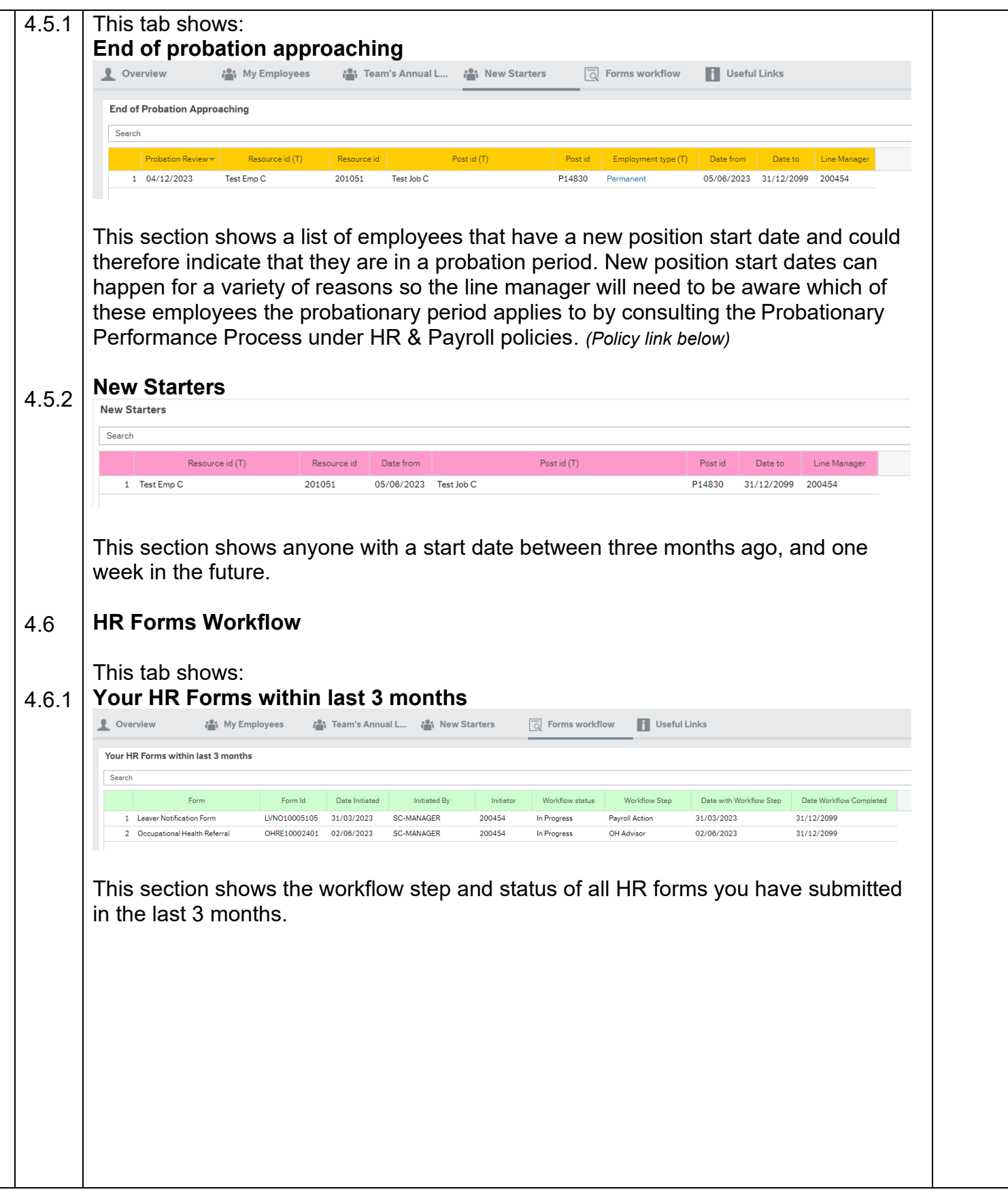

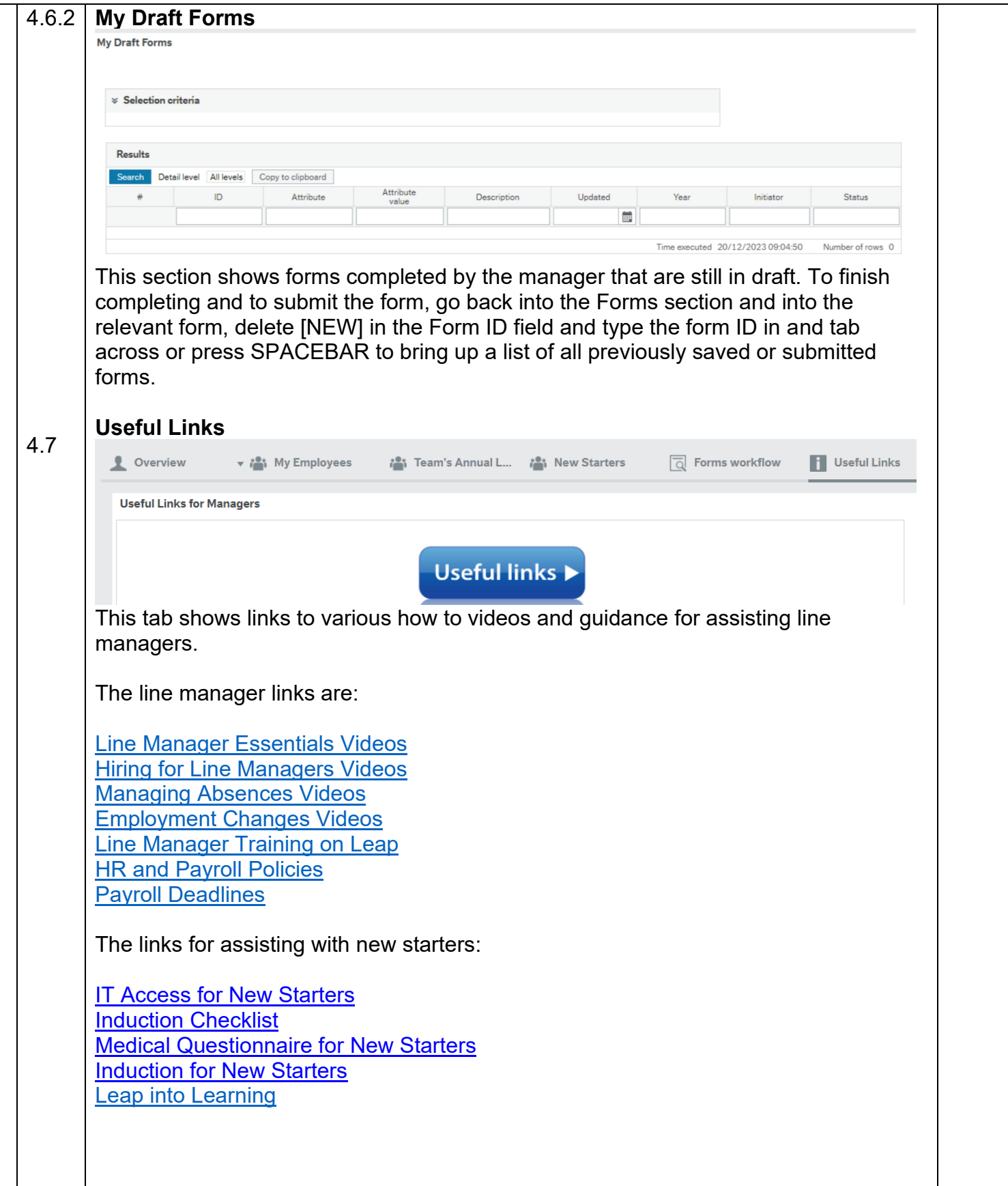

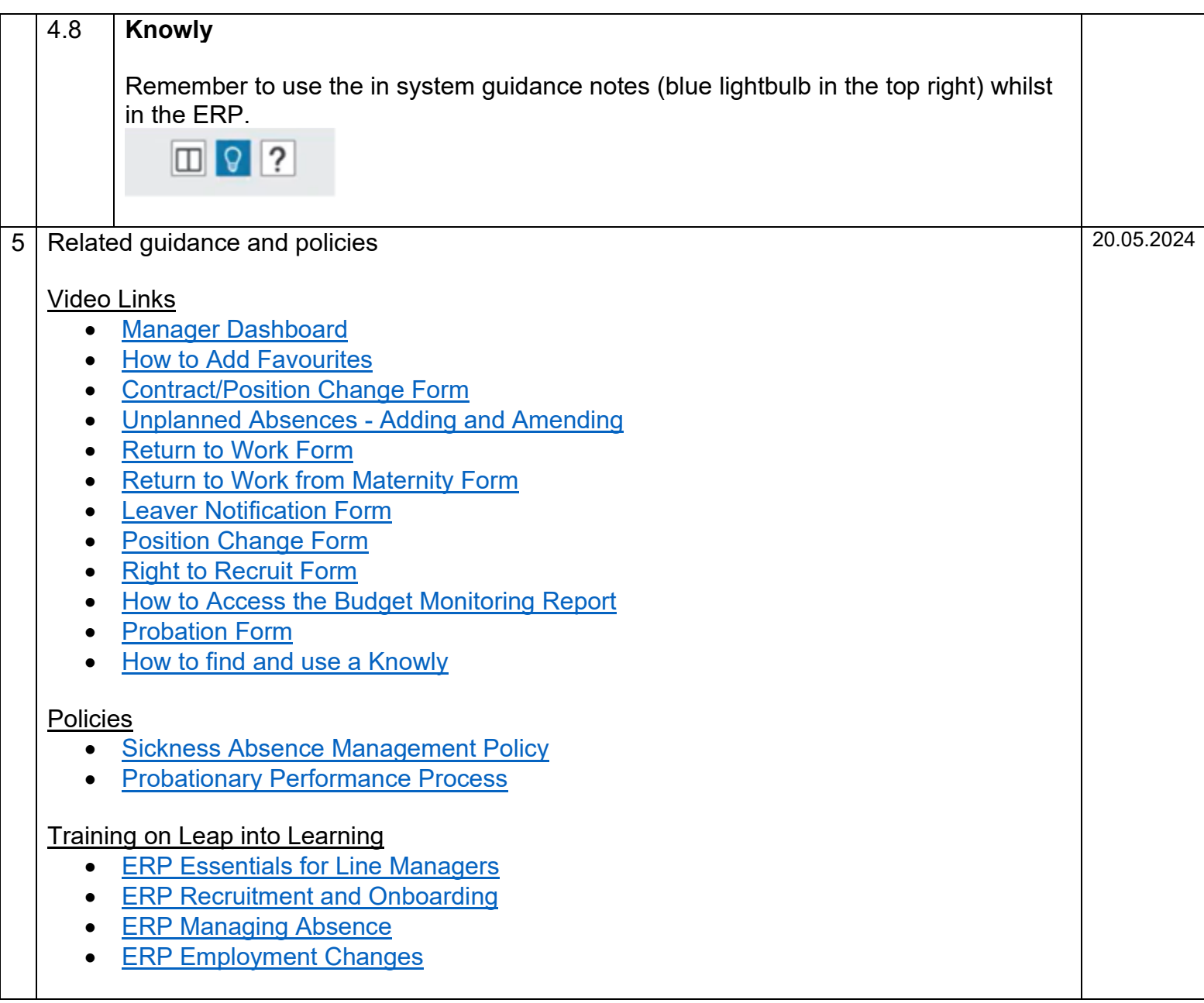